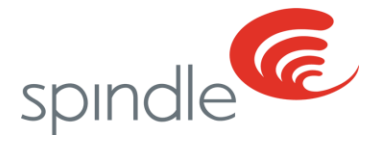

# **Support Center** Standard Operating Procedures

(VERSION 3.0 – MODIFIED 9/15/20)

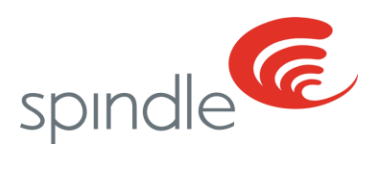

# **Contents**

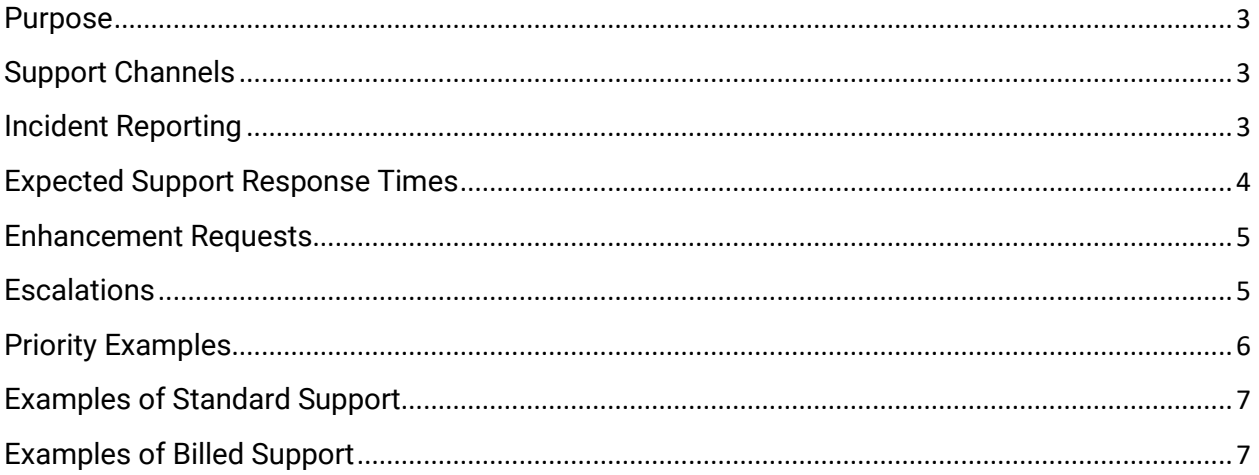

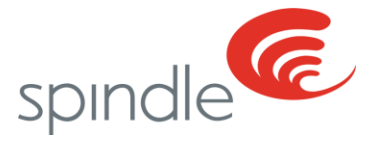

## <span id="page-2-0"></span>**Purpose**

The purpose of this Standard Operating Procedure serves as a guideline for Spindle support operations. This Standard Operating Procedure document will outline and identify the following items; support channels, incident reporting, expected support response times, and escalation procedures.

## <span id="page-2-1"></span>**Support Channels**

Spindle customers have the available functionality to access the Spindle Support Center, Spindle's Resource Center, and by emailing our Support Team. Clickable links are below. Support Tickets can be submitted 24/7/365.

- 1) [Spindle Support Help Center.](https://support.spindlelive.com/)
- 2) Spindle Resource Center Accessible at [SpindleLIVE](https://secure.spindlelive.com/)
- 3) Email Support [support@spindlelive.com](mailto:support@spindlelive.com)

In the event tickets that have been submitted and can't be resolved using electronic communication, support will be provided VIA phone. We also offer a convenient method for you to schedule a time that best suits your availability for open support tickets. For customer locations that reside within EMEA or APAC with an issue rated as a P0 (Urgent) (see the following page for priority descriptions), a telephone call should be placed with the local Spindle representative for assistance with a P0 (Urgent) issue. Also, a support ticket should be created to document the support issue in detail. All outbound telephone support is prioritized based on the priority, described in further detail on the following page. Every reasonable effort will be made to contact the submitter of the ticket VIA email, updates to the ticket, and telephone communication as warranted provided the correct contact information has been supplied.

#### <span id="page-2-2"></span>**Incident Reporting**

All support incidents are required to be submitted and tracked utilizing the Spindle Support Center Portal. The Spindle Support Center Portal is described in the section as mentioned above under "Support Channel." When submitting a new support ticket (incident), we request that detailed information be provided. The minimum amount of necessary information as described includes contact name, contact number, description

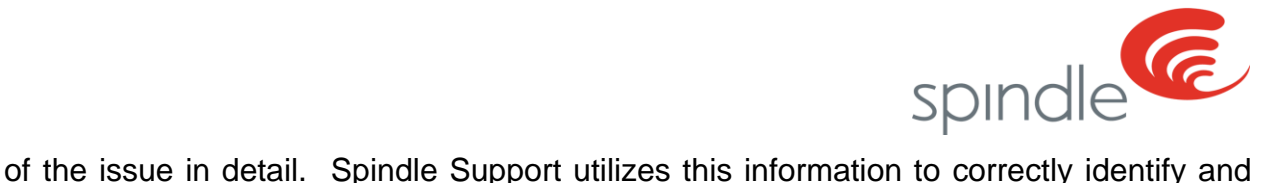

diagnose a problem or concern accordingly and contact the appropriate submitter of the support ticket as necessary for proper resolution.

# <span id="page-3-0"></span>**Expected Support Response Times**

Spindle Support will make every effort to respond to all incidents submitted within a timely fashion periodically the same day. If this is not achieved, the Spindle Support team will prioritize all issues based on priority. The following list below outlines the proper definition, along with the corresponding priority level and projected response times.

#### **1) P0 (Urgent)**

- a. Entire Spindle system down, which results in entire production unable to be tracked.
	- i. Support Response Time within 1 hour

#### **2) P1 (High)**

- a. Production equipment piece or **critical** feature or function of the Spindle software is not working as designed
	- i. Support Response Time within 8 hours (this is dependent on the issue)

#### **3) P2 (Normal)**

- a. Feature or function of the Spindle software is currently not functioning as desianed.
	- i. Support Response Time within 48 72 business hours

#### **4) P3 (Low)**

- a. Minimal impact to workflow, "How-to" questions, training, and system changes or modifications
	- i. Support Response Time within  $5 7$  business days

Spindle support makes every effort to respond to all incidents that have been adequately submitted within a reasonable amount of time. In the event, this isn't achieved, the Spindle support team will prioritize all issues based on priority. Periodically, Spindle will be unable to resolve tickets pending additional information from the customer. In this event, Spindle has created a process to notify the customer (requester) daily VIA email communication for four days to provide the additional requested information as necessary.

Once the necessary information has been provided, the Spindle support team will complete the request as instructed. If no response has been received after the fourth business day, the support ticket will be closed with no further communication. If the support ticket is closed due to non-response, a new or follow-up support ticket will need to be created.

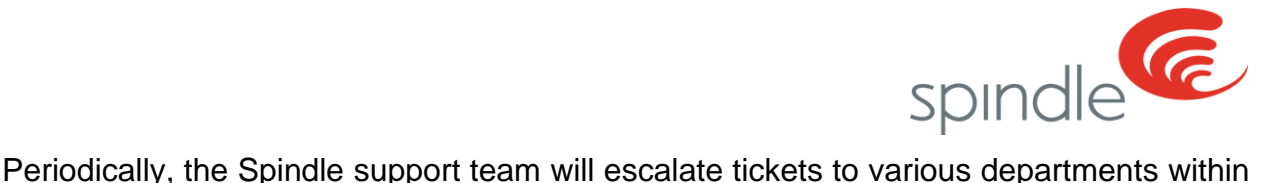

the Spindle organization or third party vendors for resolution. Occasionally some items may need to be reviewed by the Spindle Product Development team to diagnose an issue in-depth, including root cause resolution. We will utilize the ticketing system to communicate any necessary updates when tickets are escalated and provide the expected resolution time frame if available.

Please review page 6 for examples of the various support instances for reference. This list is not inclusive of all support related issues or questions.

## <span id="page-4-0"></span>**Enhancement Requests**

Enhancement requests are considered changes to Spindle's software current functionality and will not follow the same response times. All enhancement requests should be entered in your Spindle Resource Center on SpindleLIVE, under the location of "Share Your Feedback". Feedback requests received will be prioritized and potentially voted on by Spindle's customer base to determine if they will be included in a current or future software release. Not all software enhancement requests will be fulfilled or be a part of a current or future software release. The entire Customer Feedback Policy is accessible at the following link **Spindle Customer Feedback Policy**.

## <span id="page-4-1"></span>**Escalations**

The Spindle support team will escalate critical business-impacting issues as necessary to limit downtime of business operations. Once a support ticket is received by the Spindle Support team, they will review the ticket submission and route to Spindle's appropriate department as necessary. At any time after following the severity guideline mentioned above, the customer may request an update on a ticket by responding to the initial automated email message or the solved ticket request. An update request can also be submitted VIA the Spindle support portal.

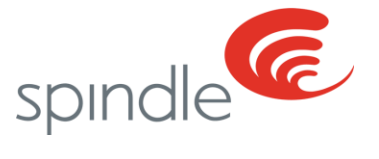

# <span id="page-5-0"></span>**Priority Examples**

The listed priority examples are mentioned below. This list is not inclusive of all potential issues that could be within a customer location. All ticket priority issues will vary depending on the specific case.

#### **1) P0 (Urgent)**

- a. No data collection is taking place
- b. Spindle Server is down
- c. The entire Spindle Network is down, error messages on all login stations preventing employees from logging into Spindle
- **2) P1 (High)**
	- a. ALL Spindle visual workplace monitors are not functioning
	- b. Inability to run production reports utilizing SpindleLIVE
	- c. Equipment not collecting production data
	- d. Critical Spindle Software functionality not working as designed

#### **3) P2 (Normal)**

- a. Single display monitors are not displaying production data
- b. Single login station not functioning
- c. Data discrepancy related to production counts on reports
- d. Feature or function of the Spindle software is currently not functioning as designed.

## **4) P3 (Low)**

- a. Spindle Administration changes
	- i. Classification changes & classification setup, standard changes
	- ii. Equipment setup includes programming changes (request to set up and program new equipment should be allowed seven business days to be completed)
	- iii. Adding new employees / removing employees
- b. Spindle Display Changes this includes modifying current Spindle visual workplace display setup, setting up new visual workplace displays
- c. External Data Connections
- d. Requests to add Spindle administration shortcuts to third party computers. Prior authorization may be needed from the Company Corporate IT Department to install remote shortcuts

Feature requests & functionality enhancements to Spindle software will follow a different process outside of the Spindle Support SOP (this is dependent on the scope of changes; please review "Enhancement Requests" on page 5). More information can be obtained from your Customer Success Manager or Support Representative.

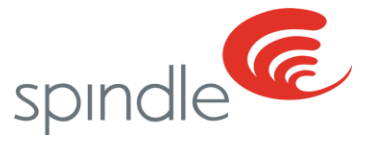

# <span id="page-6-0"></span>**Examples of Standard Support**

Standard support is provided based on what is currently provided in the annual license fee cost. Below is a list of the standard support items that are included but not limited to the following items.

- Spindle network infrastructure support
- Spindle software support
- System monitoring
- Software maintenance & updates
- Software platform upgrades
- Troubleshooting of Spindle hardware issues
- Count validations

# <span id="page-6-1"></span>**Examples of Billed Support**

Billed support is support charges that will be incurred for modifications to the current setup. Items that are included in billed support are included but not limited to the following things mentioned below.

- Spindle Administration changes
- Classification changes & classification setup, standard changes
- Equipment setup includes programming changes
- Adding new employees to Spindle Admin / Removing employees from Spindle Admin
- Spindle Display Changes this includes modifying current Spindle visual workplace display setup, setting up new visual workplace displays
- Requests to add Spindle dashboard shortcuts (phased out functionality) & Spindle administration shortcuts on third party computers. Prior authorization may be needed from the Company IT Department to install remote shortcuts.